ENSTA Paris Analyse et approximation par éléments finis d'EDP Diplôme d'Ingénieur de l'ENSTA ANN202 Année universitaire 2023–2024 Martin Vohralík Page web du cours : <https://who.rocq.inria.fr/Martin.Vohralik/Pages/FEM.html> Polycopié : <https://who.rocq.inria.fr/Martin.Vohralik/Enseig/FEM/FEM.pdf>

## Projet informatique sur ordinateur

La méthode des éléments finis non conforme : convergence illustrant les estimations d'erreur a priori, reconstruction du potentiel, reconstruction du flux  $équilibré, estimations d'erreur a posteriori et adaptivité de maillage$ 

Soit  $\Omega \subset \mathbb{R}^2$  un polygone. On considère le problème de Poisson avec le terme source  $f ∈ L<sup>2</sup>(Ω)$  et les conditions de Dirichlet possiblement non homogènes, données par une fonction  $u_D$  sur le bord  $\partial\Omega$  de  $\Omega$  : trouver  $u : \Omega \to \mathbb{R}$  telle que

$$
-\Delta u = f \qquad \text{dans } \Omega,\tag{1a}
$$

<span id="page-0-4"></span><span id="page-0-0"></span>
$$
u = uD \quad \text{sur } \partial \Omega.
$$
 (1b)

La solution du problème [\(1\)](#page-0-0) est une fonction  $u \in H^1(\Omega)$  telle que  $u = u_D$  sur  $\partial\Omega$  et telle que

<span id="page-0-1"></span>
$$
(\nabla u, \nabla v) = (f, v) \qquad \forall v \in H_0^1(\Omega). \tag{2}
$$

Soit  $\mathcal{T}_h$  un maillage de  $\Omega$  composé de triangles.

Exercice 1. (La méthode des éléments finis non conforme)

L'espace de polynômes faiblement continus de Crouzeix–Raviart de plus bas degré  $p = 1$ est donné par

$$
V_{h1}^{\text{nc}} = \{v_h \in \mathcal{P}_1(\mathcal{T}_h); \langle [v_h], 1 \rangle_F = 0 \quad \forall F \in \mathcal{F}_h\}. \tag{3}
$$

Pour pouvoir prendre en compte les conditions de Dirichlet non homogènes, nous aurons ´egalement besoin de l'espace un peu plus grand

<span id="page-0-3"></span>
$$
V_{h1}^{\text{nc},b} = \{v_h \in \mathcal{P}_1(\mathcal{T}_h); \langle [v_h], 1 \rangle_F = 0 \quad \forall F \in \mathcal{F}_h^{\text{int}}\}\tag{4}
$$

qui n'impose pas les valuers zéro aux points milieux  $x_F$  des faces  $F \in \mathcal{F}_h^{\text{ext}}$  (se trouvant au bord  $\partial\Omega$ ). La méthode des éléments finis non conforme approche u de [\(2\)](#page-0-1) par  $u_h \in V_{h1}^{\text{nc},b}$  $h<sub>1</sub>$ telle que  $u_h(\boldsymbol{x}_F) = u_D(\boldsymbol{x}_F)$  pour toute face  $F \in \mathcal{F}_h^{\text{ext}}$  et telle que

<span id="page-0-2"></span>
$$
(\nabla_h u_h, \nabla_h v_h) = (f, v_h) \qquad \forall v_h \in V_h^{\text{nc}}.
$$
\n
$$
(5)
$$

1) La matrice de rigidité de  $(5)$  est donnée par

$$
\mathbb{K}_{FF'}^{\text{nc}} := (\nabla_h \psi^{F'}, \nabla_h \psi^F) \qquad F, F' \in \mathcal{F}_h^{\text{int}}
$$

pour la base Lagrangienne  $\psi^F$ ,  $F \in \mathcal{F}_h^{\text{int}}$ , de l'espace  $V_{h1}^{\text{nc}}$ . Celle-ci est donnée par les fonctions  $\psi^F \in V_{h1}^{\text{nc}}$  telles que  $\psi^F(\pmb{x}_F) = 1$  pour la face  $F \in \mathcal{F}_h^{\text{int}}$  et  $\psi^F(\pmb{x}_{F'}) = 0$  pour toute autre face  $F' \in \mathcal{F}_h$ ,  $F' \neq F$ , cf. la Figure [1,](#page-1-0) la Définition 1.6.1 du polycopié et les travaux dirigés  $N°1$ . On pourra noter que

$$
(\nabla_h \psi^F)|_K = \nabla(\psi^F|_K) = \frac{|F|}{|K|}(\boldsymbol{n}_K)|_F,
$$

où  $|F|$  est l'air (longueur) de la face  $F$ ,  $|K|$  est le volume (air) de l'élément K et  $n_K$  est le vecteur unitaire normal sortant de l'élément K. Cette propriété permet une implémentation informatique rapide de la matrice de rigidité.

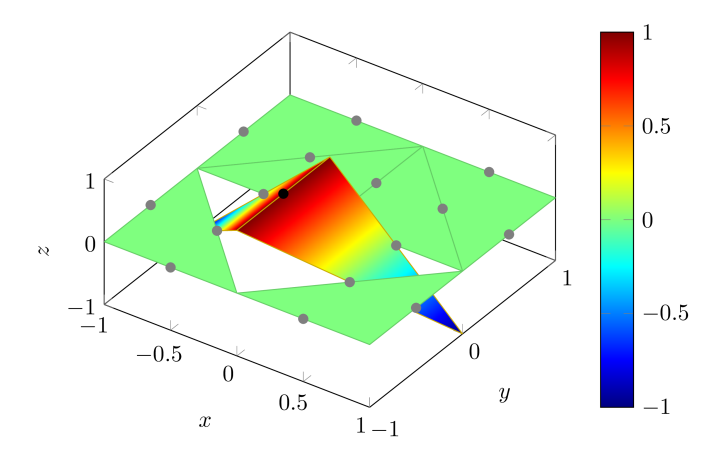

<span id="page-1-0"></span>FIGURE 1 – Fonction de base  $\psi^F$  de l'espace  $V^{\text{nc}}_{h1}$ ,  $d = 2$  et  $p = 1$ 

2) Mettre en œuvre informatiquement la méthode [\(5\)](#page-0-2) à l'aide du logiciel FreeFem++, librement disponible sur <https://freefem.org/>.

- 3) Un script initial est fourni. Ici, on procède (à titre d'illustration) comme suit :
- (a) int nds = 5; // number of mesh points on one domain unity edge macro Pcontp P2 //  $H^1(\Omega)$ -conforming pw polynomials for plotting the exact solution : "P2" or "P3" or "P4" macro Pcont P1 //  $H^1(\Omega)$ -conforming pw polynomials for the potential reconstruction : "P1" or "P2" or "P3" or "P4" macro RT RTO //  $H$ (div,  $\Omega$ )-conforming pw polynomials for the flux reconstruction : "RT0" or "RT1" or "RT2" macro Pdiscp P2dc // discontinuous pw polynomials for plotting the fluxes and flux reconstruction : "P2dc" or "P3dc" or "P4dc" macro Pdisc P0 // Lagrange multipliers of the RT space : "P0" or "P1dc" or "P2dc" (b) int verb = 0; // verbosity for demonstrations and debugging PlotSolAppr = 1, PlotSolApprFluxes = 1, PlotPotRec = 1, PlotFluxRec = 1, PlotDetails = 1, PlotErr = 1, PlotEst =  $1$ ; // what to plot bool RecFlux = 1, Err = 1, Est = 1; // what to compute
	- bool AdaptiveRefinement = 0;  $//$  whether to refine the mesh adaptively
- (c) Spécifier la solution exacte u avec ses dérivées, le second membre f et la condition de Dirichlet  $u<sub>D</sub>$ . Ceci est montré dans la section exact solution and its derivatives.
- (d) Générer un maillage triangulaire  $\mathcal{T}_h$  de  $\Omega$ . Pour un carré d'unité, dans Freefem++, cela se fait par la commande mesh Th = square(nds,nds);
- (e) Définir l'espace  $V_{h1}^{\text{nc},b}$  $\chi_{h1}^{\text{nc},\text{b}}$  donné par [\(4\)](#page-0-3) dans Freefem++ : cela se fait via la commande : fespace VhNC(Th,P1nc); // piecewise 1st order polynomials on the mesh  $\mathcal{T}_h$ , continuous in midpoints of the edges
- (f) Calculer l'approximation par éléments finis  $u<sub>h</sub>$  donnée par [\(5\)](#page-0-2). Ceci est réalisé par les commandes

VhNC uh,vh; // NCFE approximation and test function

varf a(uh,vh)=int2d(Th)(Grad(uh)'\*Grad(vh))

+  $int2d(Th)(f*v) + on(1,2,3,4,uh=gd)$ ; // weak form

matrix  $A=a(VhNC, VhNC, solver=SolverGlob)$ ; // construction of the matrix and choice of the linear algebraic solver

real [int] b=a(0,VhNC);  $\frac{1}{2}$  construction of the right-hand side uh  $\left[\right] = A^{\sim} - 1 * b$ ; // algebraic solve

<span id="page-2-1"></span>1) Considérer  $\Omega = (0, 1) \times (0, 1)$  et la solution exacte

$$
u(x,y) = x(x-1)y(y-1).
$$
 (6)

Calculer à la main le terme source  $f$  correspondant.

<span id="page-2-0"></span>2) Considérer d'abord un maillage fixe. Visualiser la solution exacte  $u$  et son approximation par les éléments finis non conformes  $u_h$ . Ceci est décrit dans le script Freefem++ dans le bloc if (PlotSolAppr). Les degrés polynomiaux  $2 \leq \ldots \leq 4$  pour la visualisation de la solution exacte u peuvent être testés en changeant le paramètre Pcontp de P2 à P4. (Dans la fenêtre graphique de FreeFem++, on peut zoomer par "+" et "-", on avance par la touche "enter" et on peut revenir en arrière, pour des comparaisons répétitives, via "p"). Essayer différentes tailles de maillages, de quelques éléments à centaines de milliers d'éléments.

<span id="page-2-2"></span>3) Aux quels espaces fonctionnels  $(C, L, H, \text{bris\'es})$  appartiennent les fonctions u et  $u_h$ ? 4) Toujours sur un maillage fixe, tracer le flux de la solution exacte donnée par  $-\nabla u$  et le flux de l'approximation par éléments finis donnée par  $-\nabla u_h$ . Notez que ceux-ci sont des vecteurs (flèches) en chaque point  $x$  de  $\Omega$ . Tracer aussi les tailles de  $-\nabla u$  et  $-\nabla u_h$ , i.e.,  $|\nabla u|$  et  $|\nabla u_h|$  (ceux-ci sont des scalaires en chaque point  $x$  de  $\Omega$ ). La partie correspondante est décrite dans le script Freefem++ dans le bloc if(PlotSolApprFluxes). (Dans la fenêtre graphique de FreeFem $++$ , la taille des flèches est modifiée en appuyant sur "a" et  $(A^{\prime\prime})$ . Essayer différentes tailles de maillages, de quelques éléments à centaines de milliers d'éléments.

<span id="page-2-3"></span>5) En continuation du point précédent, choisissez deux éléments de maillage voisins et tracez les détails, comme préparé dans le script dans la partie avec *if*(PlotDetails). Qu'observez-vous ? Le flux exact  $-\nabla u$  semble-t-il être continu sur les faces du maillage, ou au moins avoir la composante normale  $-\nabla u \cdot \boldsymbol{n}_F$  continue sur n'importe quelle face du maillage  $F$ ? (Ici,  $n_F$  est un vecteur normal unitaire de F.) Notez que cette dernière propriété, plus faible, signifie que, pour une face de maille donnée  $F$ , ce qui "sort" d'un  $\acute{e}$ lément de maille partageant F à travers F "entre" dans l'autre élément de maille partageant F. Qu'en est-il de l'approximation du flux  $-\nabla u_h$ ?

6) Aux quels espaces fonctionnels appartiennent les flux  $-\nabla u$  (– gradient faible de u) et  $-\nabla_h u_h$  (– gradient faible brisé de  $u_h$ )? Est-ce que  $-\nabla_h u_h$  en particulier appartient à l'espace  $\boldsymbol{H}$ (div,  $\Omega$ )?

<span id="page-2-4"></span>7) Encore sur un maillage fixe, calculer l'erreur entre la solution exacte u de [\(2\)](#page-0-1) et son approximation numérique par les éléments finis non conformes  $u_h$  de  $(5)$ , i.e.,

$$
\|\nabla_h(u - u_h)\|.\tag{7}
$$

Calculer aussi ses contributions dans chaque élément du maillage  $K \in \mathcal{T}_h$ ,

$$
\|\nabla(u - u_h)\|_K. \tag{8}
$$

Visualiser ces contributions par élément. La partie correspondante est décrite dans le script Freefem $++$  fourni dans la fonction func int  $ErrDist()$ . Essayer différentes tailles de maillages, de quelques éléments à centaines de milliers d'éléments. Qu'observez-vous ?

8) Considérer maintenant une suite de maillages  $\mathcal{T}_h$  avec  $h \to 0$  (modifiez simplement le paramètre nds). Calculer les erreurs  $\|\nabla_h(u - u_h)\|$  sur chaque maillage  $\mathcal{T}_h$ . Tracer  $\|\nabla_h(u - u_h)\|$  en fonction de h dans un graphe; ici,  $h = \max_{K \in \mathcal{T}_h} h_K$  avec  $h_K$  le diamètre

du triangle K (son arête la plus longue). Il convient de se servir des échelles log (en Matlab par exemple, la commande correspondante est  $loglog(X, Y)$ . Trouve-t-on

<span id="page-3-0"></span>
$$
\|\nabla_h(u - u_h)\| \le Ch^{\alpha}?
$$
\n(9)

Pour quelle valeur de  $\alpha$ ?

9) Tracer  $\|\nabla_h(u - u_h)\|$  aussi en fonction de  $|V_{h1}^{\text{nc}}|$ , la dimension de l'espace  $V_{h1}^{\text{nc}}$ , i.e., le nombre de faces intérieures du maillage, dans un deuxième graphe. Observez-vous aussi un comportement de type

<span id="page-3-1"></span>
$$
\|\nabla_h(u - u_h)\| \le C|V_{h1}^{\mathrm{nc}}|^{\beta}.\tag{10}
$$

Pour quelle valeur de β ?

10) Comment les formules [\(9\)](#page-3-0) et [\(10\)](#page-3-1) se comparent ?

## <span id="page-3-3"></span>Exercice 3. (Solution exacte singulière)

1) Considérer  $\Omega = (-1, 1) \times (-1, 1) \setminus [0, 1] \times [-1, 0]$  et la solution exacte, en coordonnées polaires et avec  $\theta \in (0, 3\pi/2)$  (attention, il faut éviter les coordonnées polaires avec  $\theta$ entre  $-\pi$  et  $\pi$ )

$$
u(r,\theta) = r^{\frac{2}{3}}\sin(2\theta/3). \tag{11}
$$

Vérifier que le terme source correspondant est  $f = 0$  dans [\(1a\)](#page-0-4), alors que la condition de Dirichlet  $u_D$  est donnée par

<span id="page-3-2"></span>
$$
u_{\mathcal{D}} := r^{\frac{2}{3}} \sin(2\theta/3) \text{ sur } \partial \Omega.
$$
 (12)

2) Reprenez la question [2\)](#page-2-0) de l'Exercice [2.](#page-2-1)

3) Reprenez la question  $4$ ) de l'Exercice [2.](#page-2-1) Testez en particulier les degrés polynomiaux  $2 \leq \ldots \leq 4$  pour la visualisation de la solution exacte u et son flux  $-\nabla u$ , en changeant les paramètres Pcontp de P2 à P4 et Pdiscp de P2dc à P4dc. Examinez en particulier le point (0, 0) et son voisinage. Qu'observez-vous ?

4) Considérer une suite de maillages  $\mathcal{T}_h$  avec  $h \to 0$  et reprennez le point précédent.

5) Quels sont les valeurs de  $-\nabla u$  et  $|\nabla u|$  dans le point  $(0,0)$ ? Calculez à la main et comparez à ce que vous avez observé dans les deux points précédents. Cherchez des explications. (Attention, FreeFem++ fait des approximations parfois).

6) Reprenez la question [5\)](#page-2-3) de l'Exercice [2.](#page-2-1)

7) Reprenez la question [7\)](#page-2-4) de l'Exercice [2.](#page-2-1)

8) Considérer une suite de maillages  $\mathcal{T}_h$  avec  $h \to 0$ . Calculer les erreurs  $\|\nabla_h(u - u_h)\|$ sur chaque maillage. Tracer  $\|\nabla_h(u - u_h)\|$  en fonction de h et de  $|V_{h_1}^{\text{nc}}|$  dans deux graphes. Il convient à nouveau de se servir des échelles log. Observez-vous  $(9)$  et/ou  $(10)$ ? Pour quels exposants  $\alpha$  et  $\beta$ ?

## Exercice 4. (Reconstruction du potentiel)

1) Mettre en œuvre informatiquement la procédure de reconstruction du potentiel  $s_h$ selon la Définition 2.3.1 du polycopié. Attention, une modification est à apporter pour la condition de Dirichlet non homogène [\(12\)](#page-3-2). Alternativement, au bord  $\partial\Omega$ , on pourra aussi plutˆot prendre la valeur moyenne de toutes les valeur dans les points de Lagrange. Des idées de comment procéder sont données dans le script Freefem++ fourni dans le bloc if(PlotPotRec), se basant sur la commande Freefem++ mean.

[2](#page-2-1)) Comparer  $u_h$  et  $s_h$  graphiquement pour les deux cas test des Exercices 2 et [3.](#page-3-3) Qu'observez-vous ? Vous pourrez aussi visualiser la différence  $u_h - s_h$  (une bonne idée est d'utiliser l'espace Pdiscp dans ce but).

Exercice 5. (Reconstruction du flux équilibré)

1) Mettre en œuvre informatiquement la procédure de reconstruction du flux équilibré  $\sigma_h$  selon la Définition 3.1.1 du polycopié. Attention, il faudra remplacer  $f|_K$  par la valeur moyenne de f sur l'élément K dans le premier cas test. Dans ce but, la projection  $L^2$ orthogonale de f sur de polynômes discontinus par morceau est préparée dans le script FreeFem++, bloc if(RecFlux).

[2](#page-2-1)) Comparer  $-\nabla_h u_h$  et  $\sigma_h$  graphiquement pour les deux cas test des Exercices 2 et [3.](#page-3-3)

Exercice 6. (Estimations d'erreur a posteriori)

1) Mettre en œuvre informatiquement les estimations d'erreur a posteriori selon le Théorème 4.4.1 du polycopié. On ignorerait que  $f \notin \mathcal{P}_0(\mathcal{T}_h)$  dans le premier cas test et que  $u|_{\partial\Omega}$  ≠ 0 dans le deuxième cas test.

2) Tracer l'erreur  $\|\nabla_h(u-u_h)\|$  et l'estimateur  $\eta(u_h)$  en fonction de  $|V_{h1}^{\text{nc}}|$  dans un graphe, pour chacun des deux cas test des Exercices [2](#page-2-1) et [3.](#page-3-3) Il convient `a nouveau de se servir des ´echelles log. Qu'observe-t-on ?

3) Tracer l'indice d'efficacité

$$
I_{\text{eff}} := \frac{\eta(u_h)}{\|\nabla_h(u - u_h)\|} \tag{13}
$$

en fonction de  $|V_{h1}^{\text{nc}}|$  dans un graphe, pour chacun des deux cas test des Exercices [2](#page-2-1) et [3.](#page-3-3) L'échelle log ne convient ici que pour  $|V_{h1}^{\text{nc}}|$  (commande semilogx(X,Y) en Matlab). Qu'observe-t-on ?

4) Visualisez les erreurs  $\|\nabla_h(u - u_h)\|_K$  et les estimateurs  $\eta_K(u_h)$  dans chaque triangle du maillage  $\mathcal{T}_h$  par une couleur. Ceci est déjà effectué dans le script FreeFem++ dans la fonction func int ErrDist() pour les erreurs. Qu'observe-t-on en les comparant ? Essayer différentes tailles de maillages.

Exercice 7. (Adaptivité de maillage)

1) Essayer de profiter des estimateurs d'erreur a posteriori  $\eta_K(u_h)$  calculés dans chaque triangle  $K \in \mathcal{T}_h$ . Le but est de ne pas raffiner toutes les mailles du maillage  $K \in \mathcal{T}_h$ comme précédemment, mais seulement celles avec une valeur  $\eta_K(u_h)$  élevée. On pourrait par exemple choisir un paramètre  $0 < \theta \leq 1$  et identifier un sous-ensemble  $\mathcal{M}_h$  de tous les éléments du maillage  $\mathcal{T}_h$  tel que

$$
\sum_{K \in \mathcal{M}_h} \eta_K(u_h)^2 \ge \theta^2 \sum_{K \in \mathcal{T}_h} \eta_K(u_h)^2
$$

et puis seulement « raffiner » les éléments dans  $\mathcal{M}_h$  par un facteur donné. Comment procéder est indiqué dans le bloc du script FreeFem++ if (AdaptiveRefinement). On pourra ensuite utiliser la commande FreeFem++

Th = adaptmesh(Th, ElSizes, IsMetric=1, keepbackvertices=0, nbvx=1000000);

2) Mettre au point l'adaptation du maillage décrite ci-dessus. Tracer  $\|\nabla_h(u - u_h)\|$ et  $\eta(u_h)$  en fonction de  $|V_{h1}^{\text{nc}}|$  dans un graphe, pour chacun des deux cas test des Exercices [2](#page-2-1) et [3.](#page-3-3) Il convient toujours de se servir des échelles log. Qu'observe-t-on ? Comparer le raffinement uniforme de maillage des Exercices [2](#page-2-1) et [3](#page-3-3) avec ce raffinement de maillage dit <sup>≪</sup> adaptatif <sup>≫</sup>.